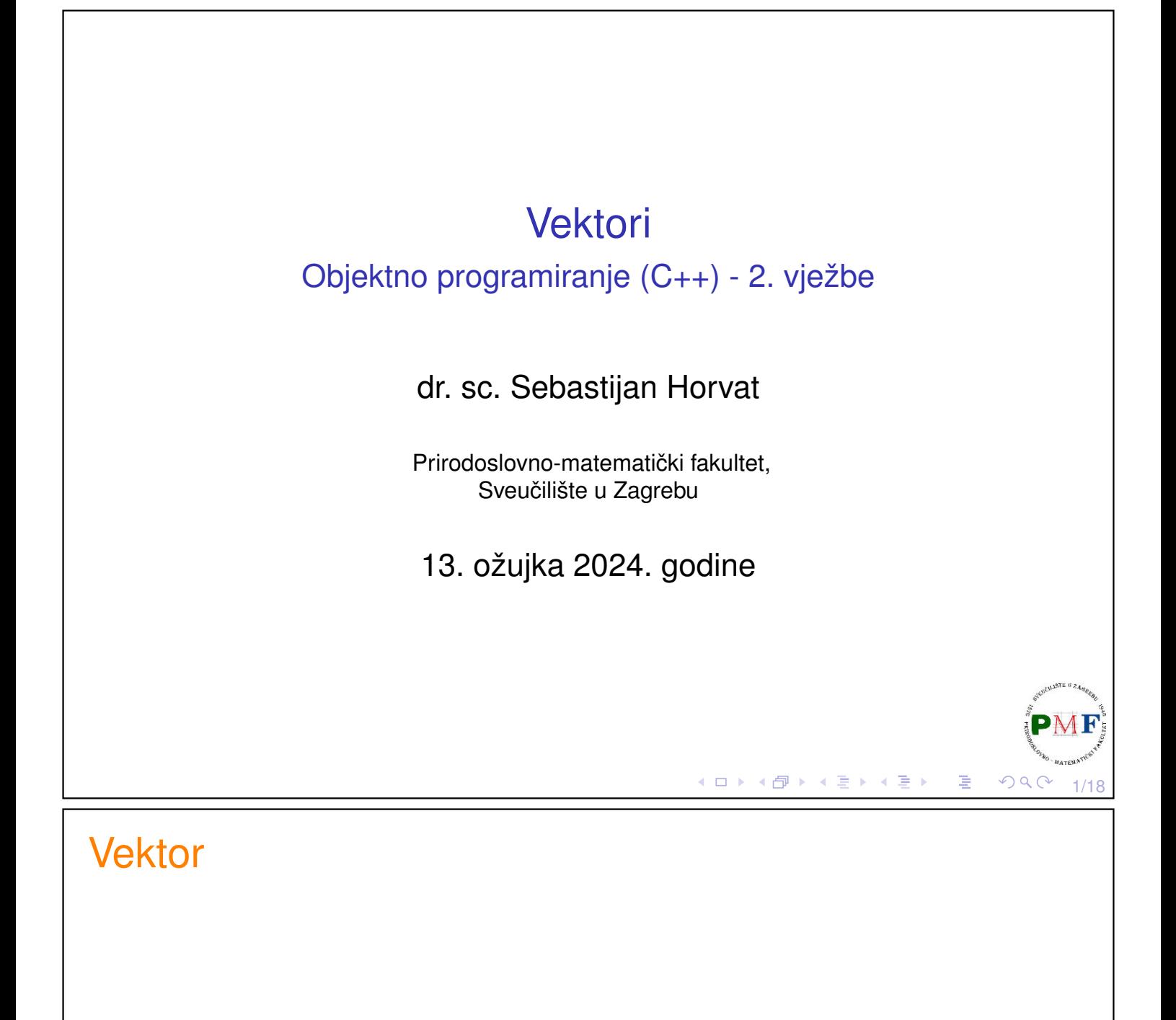

- ▶ kolekcija objekata istog tipa
- ▶ vector se često naziva i spremnik (jer sprema druge objekte)
- ▶ to nije klasa nego **predložak klase** (*class template*)
- ▶ predložak je uputa kompajleru kako dobiti klasu ili funkciju (u tzv. procesu instancijacije) - treba reći koju vrstu klase/funkcije želimo

2/18

目

 $\Rightarrow$  za vektore treba navesti tip objekta koji spremamo unutra

### Primjer 1.

Tri različita tipa generirana kompajlerom iz vector predloška:

- ▶ **vector<int> brojevi;**
- ▶ **vector<Knjiga> knjige;**
- ▶ **vector<vector<string>> datoteka;**

Odredite što sadrži svaki od vektora u gornjem primjeru!

Neki kompajleri i dalje zahtijevaju stariju sintaksu: vector<vector<string> > datoteka; //razmak!

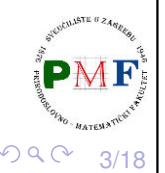

K □ ▶ K @ ▶ K 혼 ▶ K 혼 ▶

 $990 - 4/18$ 

# Primjer 2. Inicijalizacija vektora

- ▶ **prazan vektor**: vector<int> iv;
- ▶ kopiranje vektora (svaki element novog vektora je kopija odgovarajućeg elementa iz originalnog vektora):

vector<int> iv2(iv); vector<int> iv3 = iv;  $\checkmark$ vector<string> sv(iv2);  $\chi$  //nisu istog tipa

▶ inicijalizacija listom: vector<string> v1{"abc", "ef", "gh"}; vector<string> v2("abc", "ef", "gh");  $\boldsymbol{X}$ 

▶ navodenje vrijednosti elementa i broja kopija tog elementa: ¯ vector<string> v3(5,"a!"); ✓ //5 stringova "a!"

▶ *defaultna* inicijalizacija (navodimo samo broj elemenata): vector<int> v4(10);  $\checkmark$  //10 nula vector<string> v5(7); ✓ //7 praznih stringova vector<int> v6 = 7;  $\boldsymbol{\chi}$  //NE direktna inicija

▶ u posljednjem načinu paziti da objekti imaju *defaultni* konstruktor

# Inicijalizacija: ( ) vs. { }

- $\blacktriangleright$  ( )  $\rightarrow$  dane vrijednosti služe za konstrukciju objekta
- $\blacktriangleright$  { }  $\rightarrow$  inicijalizacija listom, no samo ako to nije moguće razmatraju se ostali načini inicijalizacije

### **Primjer 3**.

- ▶ vector<int> v1(10);  $\rightarrow$  deset elemenata (svaki 0)
- ▶ vector<int>  $v2$ {10};  $\rightarrow$  jedan element (jednak 10)
- ▶ vector<int> v3(10, 1);  $\rightarrow$  deset elemenata (svaki 1)
- ▶ vector<int>  $v4$ {10, 1};  $\rightarrow$  dva elementa: 10 i 1
- ▶ vector<string> v5**{**"ab"**}**; → jedan element "ab"
- ▶ vector<string> v6("ab");  $\rightarrow$  greška
- ▶ vector<string> v7**{**10**}**; → deset praznih stringova

5/18

◀ ㅁ ▶ ◀ @ ▶ ◀ 듣 ▶ ◀ 듣 ▶ │ 듣

▶ vector<string> v8**{**10, "ab"**}**;  $\rightarrow$  deset stringova "ab"

### Dodavanje elementa na kraj vektora

▶ standard zahtjeva da implementacije vektora efikasno dodaju elemente tijekom izvršavanja programa

**Primjer 4.** Vektor svih učitanih riječi:

```
string rijec;
vector<string> tekst; //prazni vektor
while (cin \gg rijec) {
      tekst.push_back(rijec);
}
```
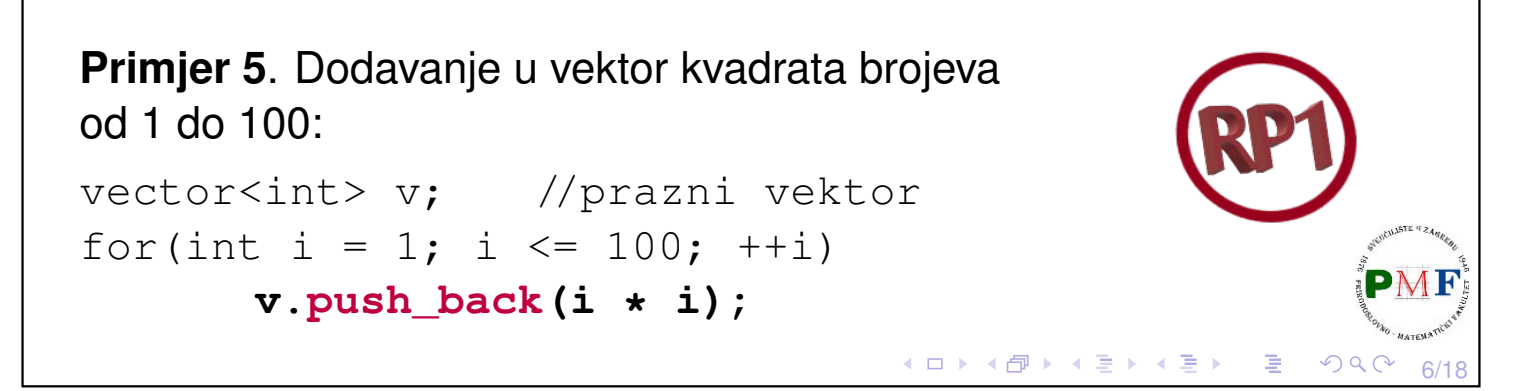

## Inicijalizacija vektora pomoću polja - samostalno proučiti

▶ specificiramo adresu prvog elementa i "jednog iza" zadnjeg elementa koji kopiramo u vektor

**Primjer 6**.

```
int a[] = \{0, 1, 2, 3, 4, 5\};
vector<int> v(begin(a), end(a));
for(auto it = v.begin(); it != v.end(); ++it)
    cout \langle \cdot \rangle^*it;
cout << endl;
```
▶ funkcije **begin** i end primaju polje i vraćaju pokazivač na prvi element i "prvi nakon zadnjeg" elementa

7/18

K □ ▶ K @ ▶ K 할 ▶ K 할 ▶ .. 할

◆ロト→伊ト→唐ト→唐ト→唐。

8/18

 $\mathcal{O} \curvearrowright \curvearrowright$ 

**Pitanje**. Što se ispiše ako drugi redak primjera izmijenimo u:  $vectors(int > v(a + 1, a + 4);$ 

```
Primjer 7. Prolazak elementima vektora
```

```
vector<int> v{1,2,3,4,5,6,7,8,9,10};
for (auto &i : v)
       i *= i;
for (auto i : v)
       cout << i << " ";
cout << endl;
```
Zbog dinamičke prirode vektora, tijelo *range* petlje ne smije mijenjati veličinu vektora kojim se prolazi!

### Primjer 8. Ostale operacije s vektorima

▶ **empty** i **size** su kao kod stringova

▶ operatore ==,  $!=, <, <, =, > i >=$  koristimo za **usporedbu vektora**, pri čemu odgovarajuća operacija treba biti definirana na elementima

```
vector<int> v, w = \{1, 2, 3\};
    if(v.empty())
         cout << "Prazan vektor!" << endl;
    |{\tt auto}| vel = {\sf w.size}();
    cout << "Broj elemenata: " << vel << endl;
    v = \{1, 2\};v[1] = 3;if(w < v)
          cout << "Vrijedi w < v." << endl;
Napomena: vel je tipa vector<int>::size_type, a ne
vector::size_type K ロ ▶ K 御 ▶ K 君 ▶ K 君 ▶ │ 君
                                                    DQ
```
 $Q/18$ 

## Zadatak 1.

Korisnik unosi brojeve između 0 i 100. Pojedini broj predstavlja broj bodova koje je neki student ostvario na nekom kolegiju. Konačna ocjena (između 1 i 5) dobiva se prema formuli

$$
max\left\{\left\lfloor\frac{bodovi}{15}\right\rfloor-1,1\right\}.
$$

Ispišite koliko je studenata dobilo koju ocjenu.

### **Primjer**.

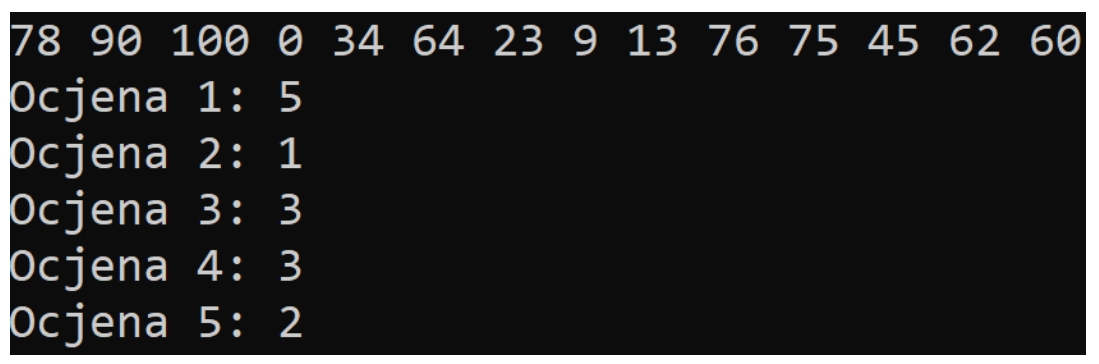

Napomena: funkcija std::max dostupna je u algorithm bibliote<sup>ciMF</sup>

10 → 1日 → 1월 → 1월 → 1월 → 990 + 10/18

## Pristupanje elementima spremnika: Iteratori

- $\triangleright$  stringovi i vektori možemo koristiti *indekse* općenitije: *iteratori*
- ▶ tipovi koji ih koriste imaju funkcije članice za njihovo dobivanje:
	- ▶ **begin** daje iterator koji označava prvi element/znak
	- ▶ **end** daje iterator koji označava "jedan iza zadnjeg"
	- ▶ za prazan spremnik, iteratori koje vraćaju su jednaki
- ▶ općenito ne znamo ili ne brinemo za točan tip iteratora
- ▶ valjan iterator označava element ili "jedan iza zadnjeg" elementa
- ▶ element dobivamo **dereferenciranjem** valjanog iteratora

```
Primjer 9.
```

```
string s("neki tekst");
if (s.begin() != s.end()) { //== i != za iter.
     auto it = s.begin();
     *it = toupper(*it);
}
cout << s << endl;
                               ∢ ロ ▶ ∢ 団 ▶ ∢ 直 ▶ ∢ 直 ▶
                                              一店
                                                 つへく
```
11/18

12/18

 $\mathcal{O} \curvearrowright$ 

∢ ロ ▶ ∢ 包 ▶ ∢ 豆 ▶ ∢ 豆 ▶ │ 豆 │

Prelazak s trenutnog elementa na sljedeći/prethodni

- ▶ prelazak na sljedeći element inkrementiranje iteratora
- ▶ prelazak na prethodni element dekrementiranje iteratora
- ▶ iterator kojeg daje end ne označava element pa se on ne može ni inkrementirati ni dereferencirati

#### **Primjer 10**.

```
vectors(int > v = {1, 2, 3, 4};|vector<sub>int</sub>:iterator| it;
for(it = v.begin(); it != v.end(); ++it)
       *it += 5;
```
- $\blacktriangleright$  umjesto uokvirenog mogli napisati npr. decltype (v.begin())
- ▶ za string bismo koristili tip string::iterator

```
const_iterator i const vector
 Primjer 11.
     vector<int> v1 = \{1, 2, 3, 4\};
      vector<int>::const_iterator it;
     for(it = v1.\text{begin}(); it !=\overline{v1}.\text{end}(); ++it)
              *it += 5; X \rightarrow s it možemo samo čitati elemente!
 Primjer 12.
     const vector<int> v2 = \{1, 2, 3, 4\};
      vector<int>::iterator it;
     for(it = v2.\text{begin}(); it != v2.\text{end()}; ++it)
              cout \ll *it;
  ▶ ne kompajlira se - uokvireni dio treba zamijeniti s
     vector<int>::const_iterator
 Pitanja. Kojeg je tipa it ako ga definiramo ovako:
  \triangleright auto it = v1.begin();
  \triangleright auto it = v2.begin();
  \triangleright auto it = v1.cbegin();
                                         ◆ロト→個ト→ミト→ミト→ミー
                                                              PQQ13/18
Primjer 13. Vektor struktura
  \blacktriangleright tip video za nazive videa i njihove preglede:
      struct video {
            string naziv;
            int pregl;
     };
  ▶ učitamo podatke o pet videa i dodamo ih u vektor videa:
     vector<video> v;
     video t;
     for(int i = 0; i < 5; ++i) {
            \text{cin} \gg \text{t.naziv} \gg \text{t.preql};v.push_back(t);
     }
  \blacktriangleright ispis pomoću iteratora:
     for(auto it = v.begin(); it != v.end(); ++it) {
```
cout << it->naziv << " ima " //(\*it).naziv

}

<< it->pregl << " pregleda." << endl;

K □ ▶ K @ ▶ K 혼 ▶ K 혼 ▶ │ 重│ ◆ 9 Q ⊙│ 14/18

### Aritmetika iteratora ("pomicanje za 1 ili više")

- $\triangleright$  n mjesta dalje/prije: iter + n, iter n
- ▶ uz pridruživanje: iter += n, iter -= n
- ▶ uspoređivanje (označavaju li element prije/poslije): >, >=, <, <=
- $\triangleright$  iter1 iter2 (koliko treba dodati iter2 za dobiti iter1), tzv. udaljenost iteratora (difference\_type tipa s predznakom)
- ▶ u posljednjem iteratori moraju biti za elemente istog spremnika

#### **Primjer 14**. **Binarno pretraživanje - samostalno prouciti ˇ** :

```
#include <iostream>
#include <vector>
using namespace std;
int main() {
   vector<string> tekst = {"adresa", "adut",
         "akcija", "aleja", "alka", "alt",
         "apel", "arak", "bajt", "bit", "bod"};
                                 K □ K K @ K K 통 K K 통 K H S K Q Q Q Q
                                                        15/18
```
Nastavak koda iz primjera 30. - samostalno proučiti

```
string rijec;
\sin \gg rijec;
auto l = \text{tekst.begin}(), d = \text{tekst.end()};
auto s = 1 + (d - 1)/2;while(s != d &x *s != rijec) {
     if (rijec \langle *s \rangled = s;
     else
           1 = s + 1;s = 1 + (d - 1)/2;}
if (*s != rije)cout << "nismo ";
cout << "nasli" << endl;
return 0;
```
}

16/18

◀ㅁ▶◀@▶◀롣▶◀롣▶│ 롣│ ⊙٩⊙

## Zadatak 2.

Napišite program koji čita linije teksta sa standardnog ulaza ubacujući ih pritom jednu po jednu u vektor. Nakon unosa EOF (*end-of-file*) potrebno je ispisati sadržaj dobivenog vektora, ali tako da su sva prva slova u svim riječima učitanih stringova velika. Ako riječ ne počinje slovom tada ju ne mijenjamo.

**Primjer**. Ulaz:

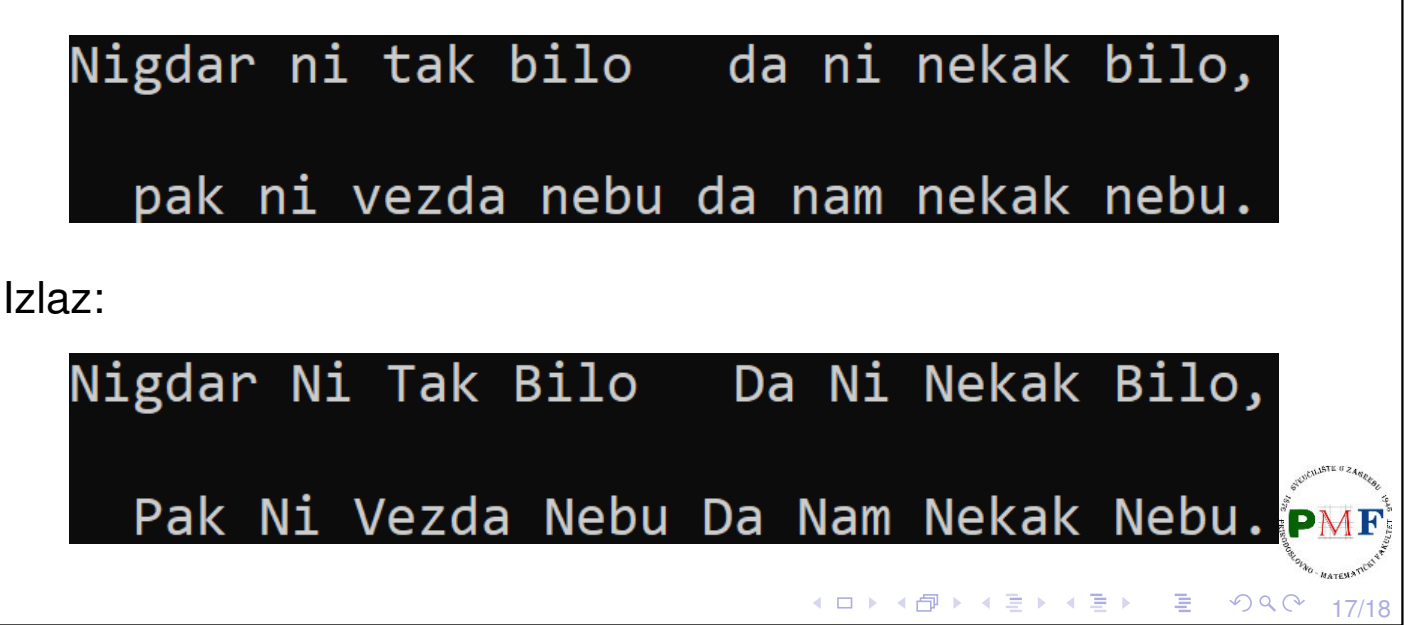

## Zadatak 3.

Napišite program koji čita stringove (riječi!) sa standardnog ulaza sve dok se ne učita EOF, te potom ispisuje koliko se puta pojedini string pojavio na ulazu.

# **Primjer**.

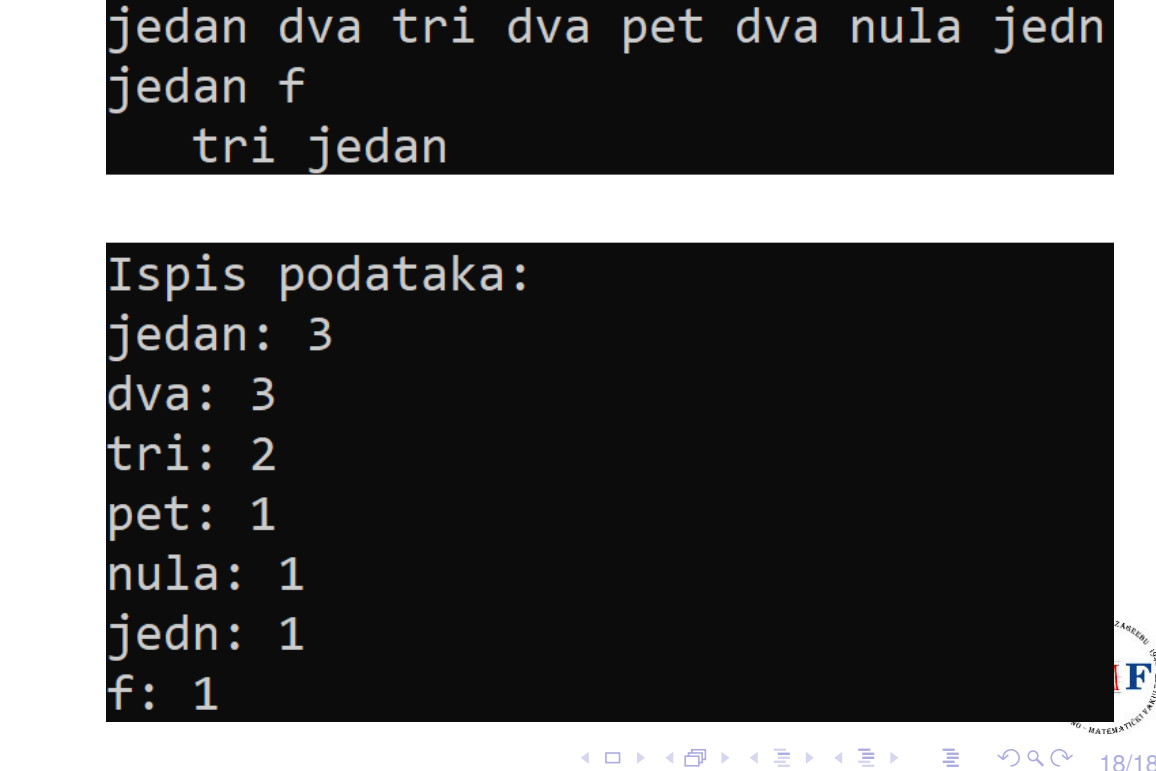